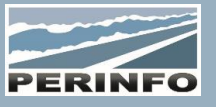

# GESTION COMMERCIALE « TRANSPORT »

## **Objectif**

- Suivre la relation client
- Réaliser des offres de prix, les relancer, les confirmer
- Planifier et suivre la réalisation des commandes

## **Pré-requis**

• Connaissance des pratiques commerciales internes et des modules annexes

## **Tarif**

- A partir de 950 € HT /J (prix hors frais de déplacement)
- Pour en savoir plus, nous consulter : info@perinfo.eu

## **Délai d'accès**

- Horaires et dates à définir avec le client
- Réponse sous 8 jours

## **Matériel utilisé**

- 1 poste de travail par participant
- Vidéoprojecteur ou écran de télévision

## **Méthode pédagogique**

## • Mise en application avec études de cas Questions/Réponses

## **Encadrement**

• Formation assurée par un consultant expert

## Dictionnaire commercial

- Clés commerciales, Activités, Prestations
- Destination, Lieux, Nature de transport, de demande…
- Suivi Commercial Client
- Données générales de la fiche
- Gestion des contacts et données spécifiques de facturation
- Historique commercial et utilisation des compteurs

## Devis

- Saisie d'un devis :
	- o Demande client
	- o Chiffrage : saisie des prestations, utilisation du gestionnaire de tarifs, ou de grilles paramétrables sous EXCEL
	- o Pré-découpage du devis et répartition des km
- Saisie d'un devis multi propositions (variantes de dates, destinations, catégorie de véhicule, nb passagers…)
- Editer, rééditer un devis : Modèles d'éditions de devis / E-Mail d'un devis au client (composant d'édition)
- Relances commerciales : alarme de relance, classer « sans suite » ou confirmer une proposition en commande
- Recherche, duplication de devis, de propositions
- Création/modification/suppression de pièces jointes, de tâches

# **Commandes**

• Saisie d'une commande :

o Destinations, observations, Prestations, acomptes et données facturation

o Découpage de la commande (heures et lieux de départ, conducteur(s), véhicule(s), temps de conduite, itinéraires, répartition des km, utilisation de la cartographie (option))

• L'affectation des commandes (conducteurs et véhicules sur la journée)

- Annulation ou dédoublement d'une commande
- Recherche multicritères sur la gestion commerciale
- Création/modification/suppression de pièces jointes, de tâches

# **Public concerné**

• Service commercial

# **Durée**

• 2 jours (14 heures)

# **Modalité d'accès**

- Formation sur site ou en téléformation
- De 1 à 6 stagiaires

## **Info PSH**

• Les personnes atteintes de handicap souhaitant suivre cette formation sont invitées à nous contacter directement, afin d'étudier ensemble les possibilités d'accueil et d'accompagnement de formation.

• Référent handicap : Catherine LEBORGNE rh-groupe@achatsolutions.fr

## **Evaluation- validation**

- Mises en situation pendant la formation
- Evaluation des acquis de la formation via QCM
- Evaluation de la satisfaction des stagiaires sur le déroulement de la formation via un questionnaire
- Suivi de l'envoi automatique d'une attestation de formation

## **Gestionnaire**

• Recherche de devis, commandes créées

- Filtre de recherche : dates, filtres divers, type désiré
- Utilisation de l'arborescence selon le type demandé
- Paramétrage des colonnes selon le type demandé
- Zoom dans le module et accès à la création rapide du devis et de la commande

## Planning Occasionnel

• Planning conducteur et véhicule, visualisation du travail affecté, non affecté par conducteur et véhicule (les pots)

- Affectation d'une commande simple et découpée
- Zoom sur la commande, duplication d'une commande, création rapide d'une commande
- Gestion des indisponibilités ponctuelles et répétitives
- Observations de la commande, du planning pour la journée
- Désaffectation, réaffectation d'une commande
- Paramétrage de l'affichage
- Compteurs planning (Création/modification des compteurs)
- Gestion : (Affectation binômes, Recherche rapide au planning)
- Zoom sur la fiche conducteur et véhicule, alertes conducteurs
- Liaison avec le planning atelier (option)

## Editions

• Edition de la confirmation de commande, du Billet Collectif, de la Fiche d'Information pour le Transport Scolaire, de la demande de dérogation pour les amplitudes supérieures à 12 heures, de la liste de commandes, le détail de la commande …

- Feuille de travail, feuille de repos et attestation d'activité
- Feuille hebdomadaire, Planning hebdo, quatorzaine, Planning à plat, Planning à plat simplifié
- Chrono véhicule, Chrono conducteur, Chrono horaire
- Convocations conducteur
- Planning des affectations occasionnelles, Tableau de bord
- (régulier, occasionnel ou indisponibilités)
- Etat des heures par conducteurs